# CS 153 Design of Operating Systems

#### Winter 2016

Lecture 22: System calls and their implementation details

#### Homework 3 is out!

 $\bullet$  Due in a week (March  $7<sup>th</sup>$ )

# System Call

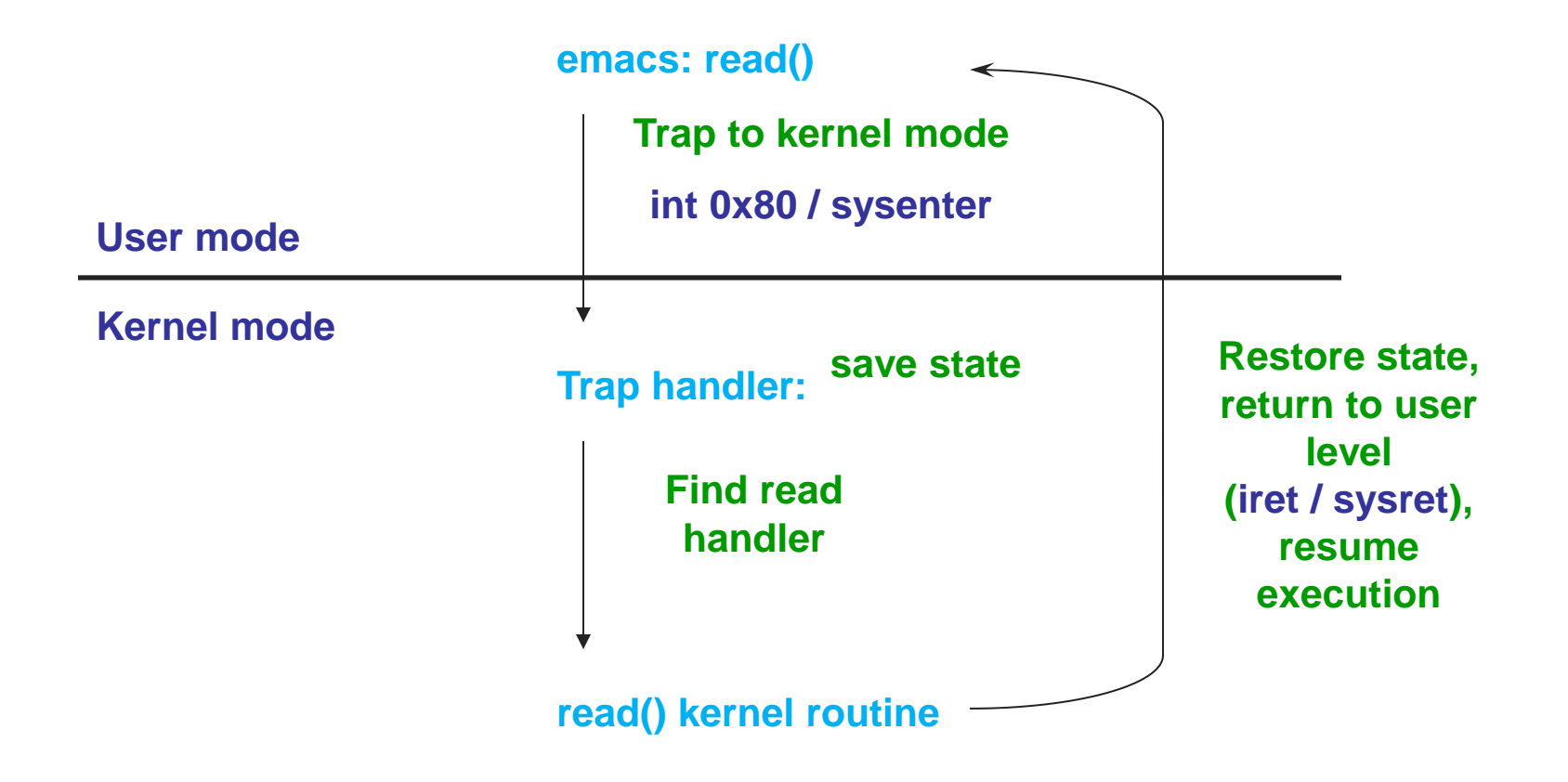

### CPU Modes/Privileges

- System call
	- $\leftarrow$  Ring 3  $\rightarrow$  Ring 0

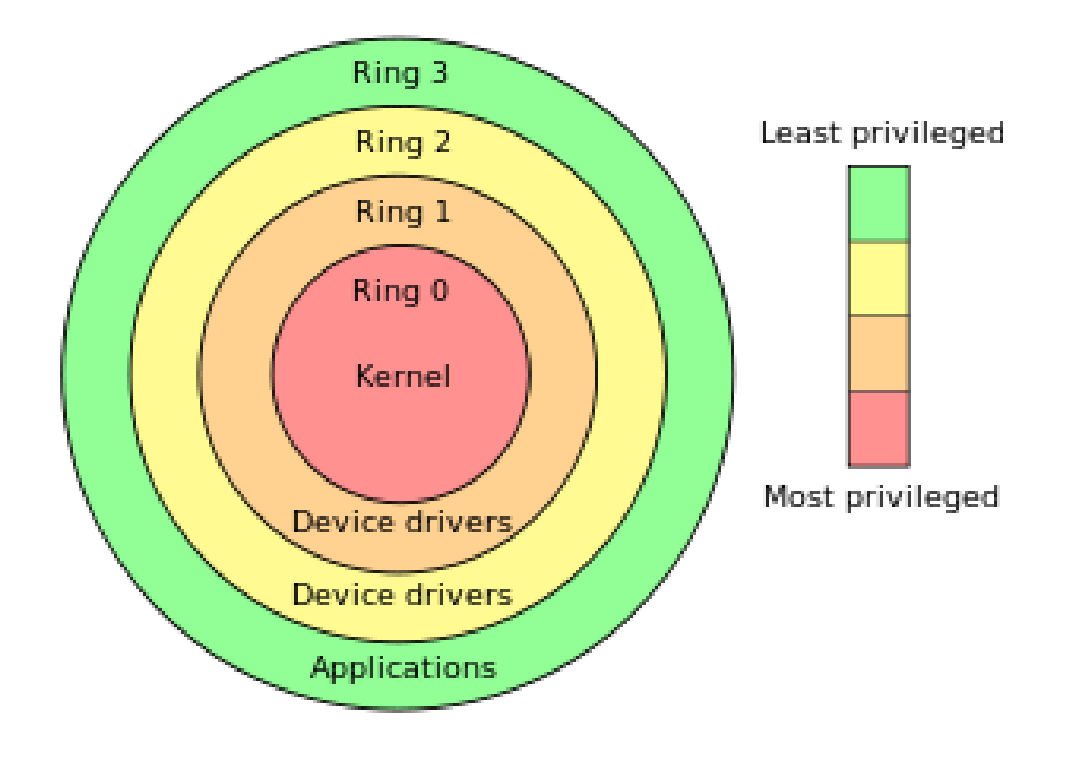

#### Another view

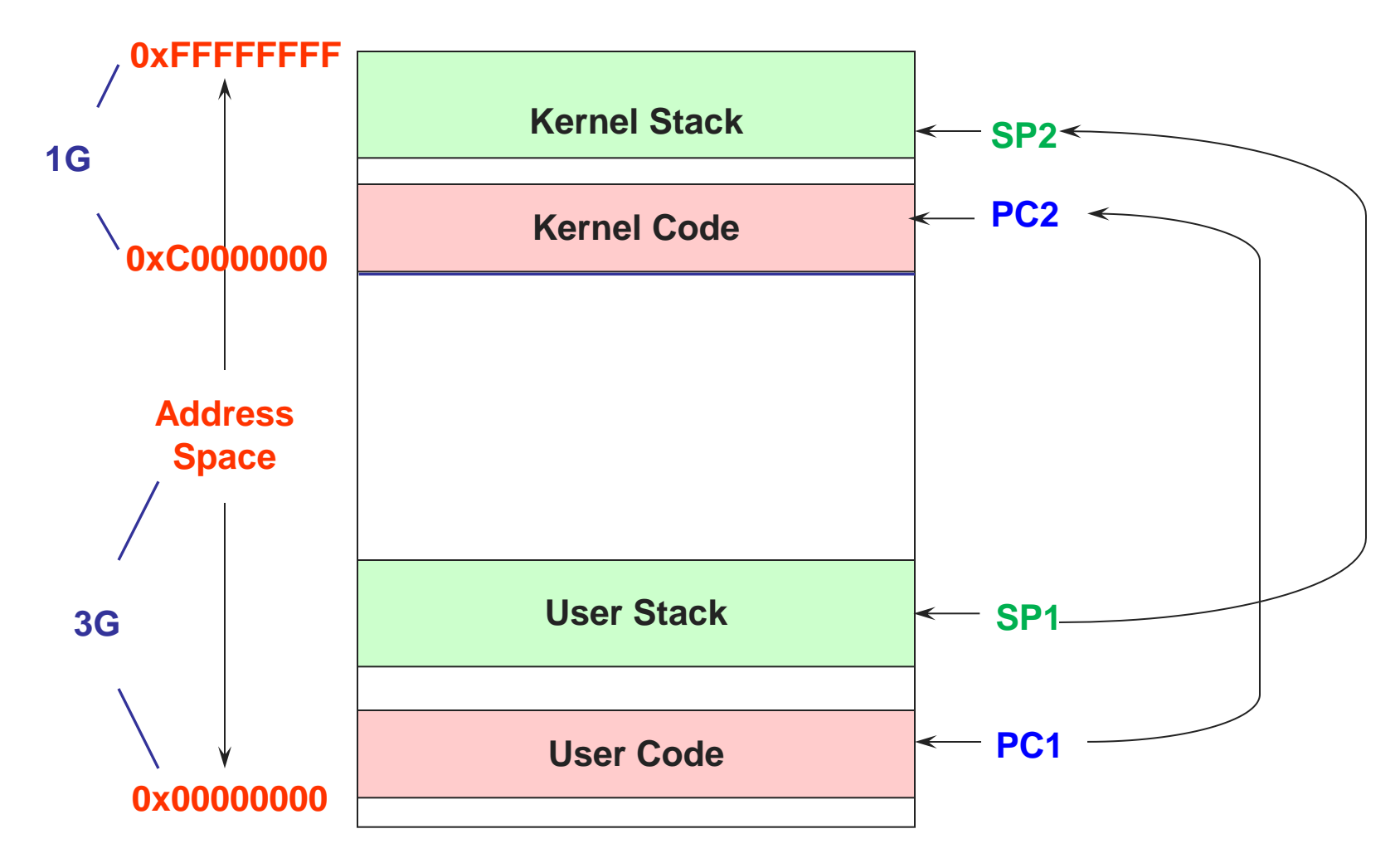

# How to pass arguments in syscalls?

• In short, through either registers or user stack

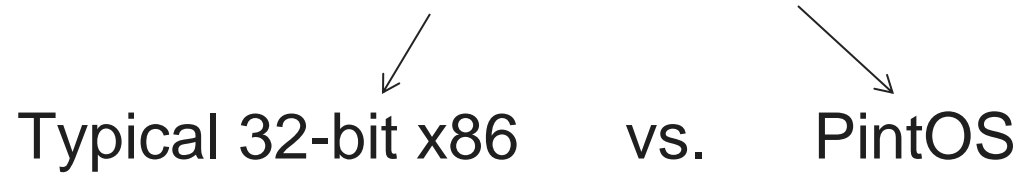

- Registers:
	- ◆ Pro: fast
	- Con: limited number of arguments
- Stack:
	- Pro: general (can support many more arguments)
	- Con: slower because of more memory accesses

- **1. Put syscall number in eax**
- **2. Set up arg 1 in ebx, arg 2 in ecx, arg 3 in edx**
- **3. Call int 0x80\*** 
	- **- syscall interrupt handler is invoked (traps to kernel)**
- **4. System call runs. Result in eax**

**execve("/bin/sh", 0, 0);**

- **1. Put syscall number in eax**
- **2. Set up arg 1 in ebx, arg 2 in ecx, arg 3 in edx**
- **3. Call int 0x80\***
- **4. System call runs. Result in eax**

**execve("/bin/sh", 0, 0);**

- **1. Put syscall number in eax**
- **2. Set up arg 1 in ebx, arg 2 in ecx, arg 3 in edx**
- **3. Call int 0x80\***
- **4. System call runs. Result in eax**

**\* using sysenter is faster, but this is the traditional explanation <sup>25</sup>**

**execve is** 

**0xb**

**execve("/bin/sh", 0, 0);**

- **1. Put syscall number in eax**
- **2. Set up arg 1 in ebx, arg 2 in ecx, arg 3 in edx**
- **3. Call int 0x80\***
- **4. System call runs. Result in eax**

**\* using sysenter is faster, but this is the traditional explanation <sup>25</sup>**

**execve is** 

**0xb**

**addr. in ebx,** 

**0 in ecx**

#### PintOS syscalls

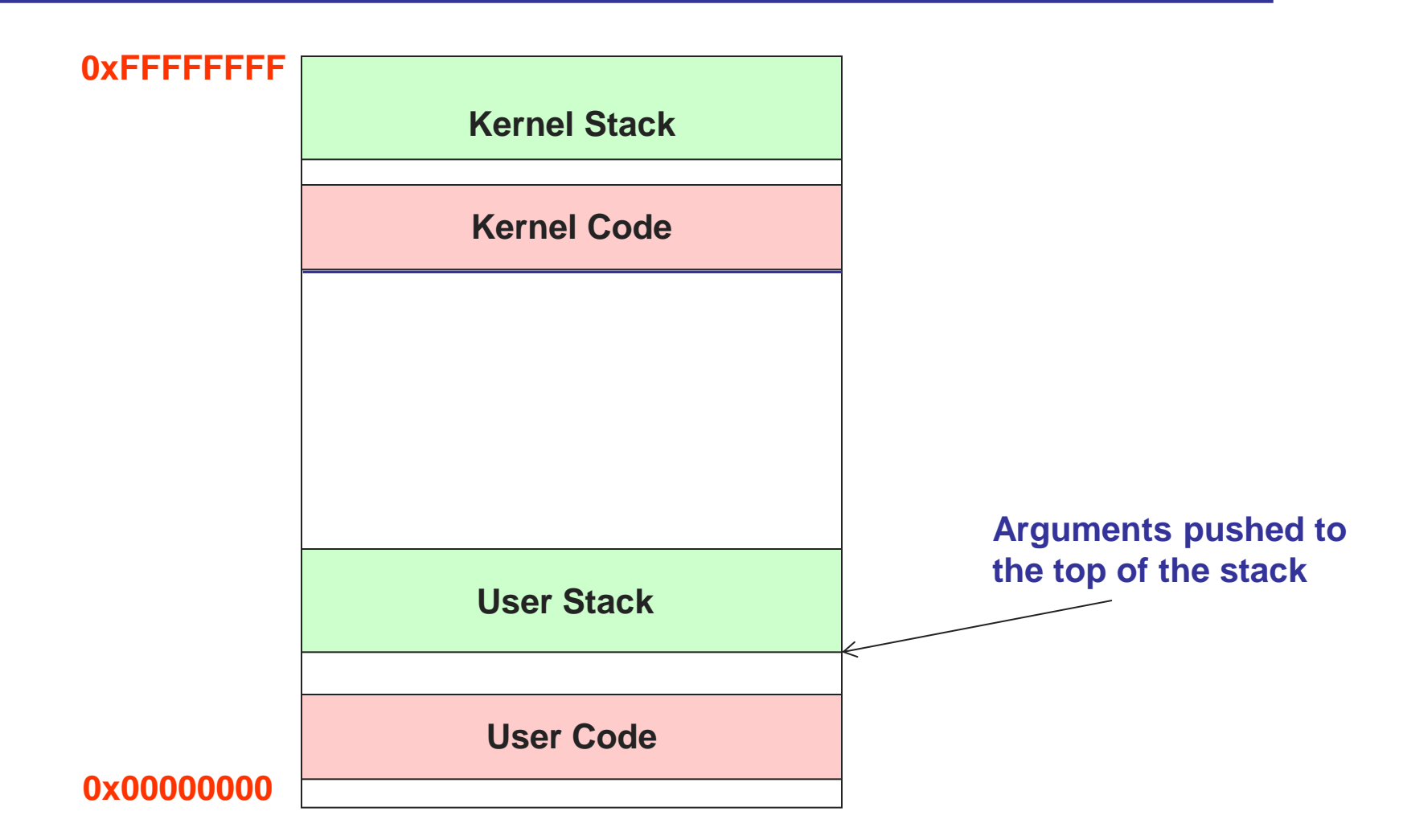

#### Argument passing over stack **0xFFFFFFFF**

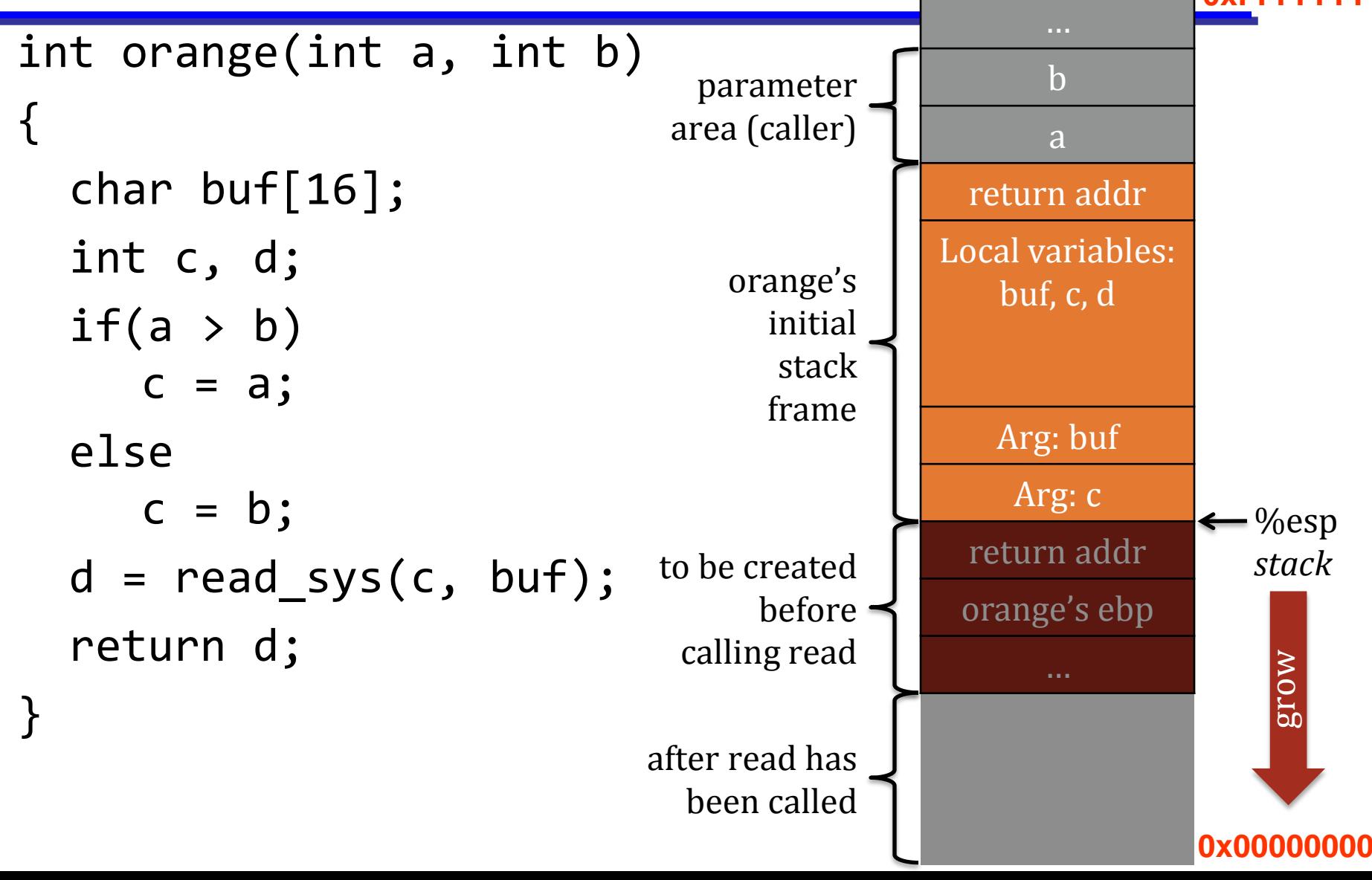

#### Argument passing over stack **0xFFFFFFFF**

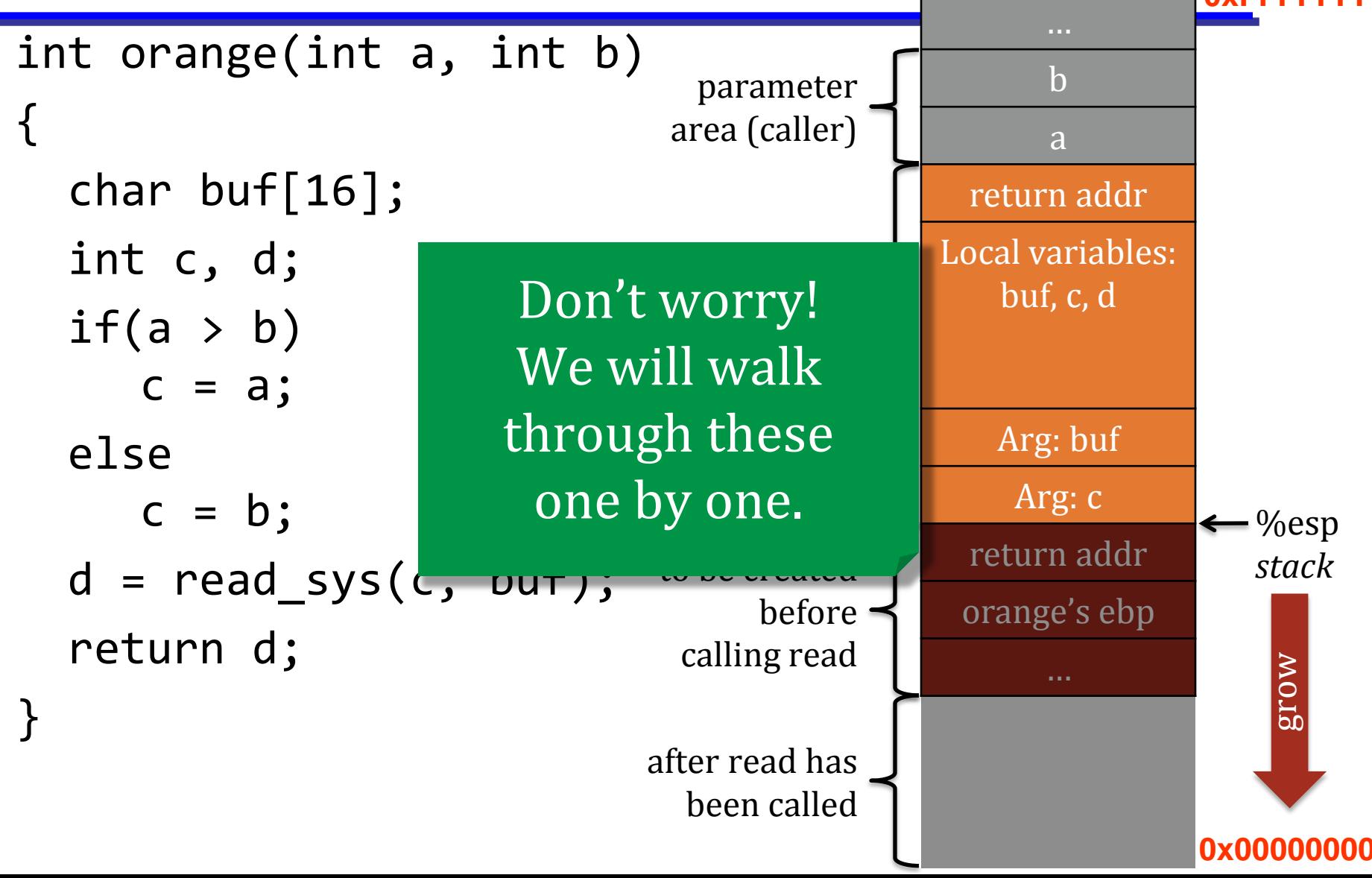

When orange attains control,

1. return address has already been pushed onto stack by caller

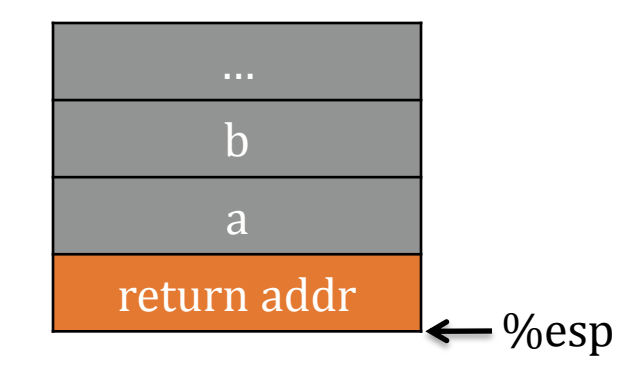

When orange attains control,

- 1. return address has already been pushed onto stack by caller
- 2. allocate space for locals
	- subtracting from esp

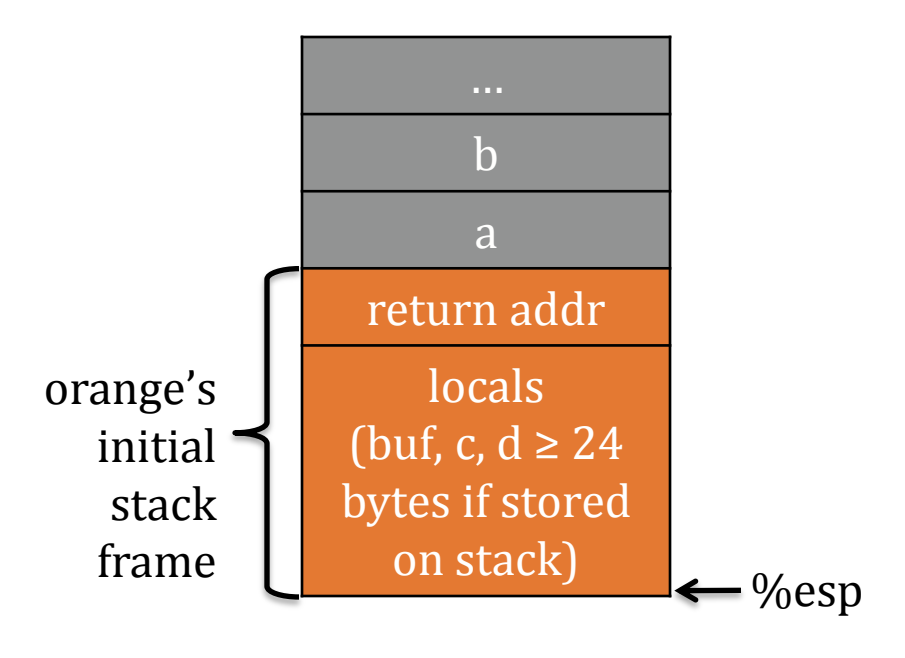

For *caller* orange to call *syscall* read,

- 1. push arguments to read from right to left (reversed) and the syscall #
	- from callee's perspective, argument 1 is nearest in stack (syscall#). See Pintos lib/user/syscall.c

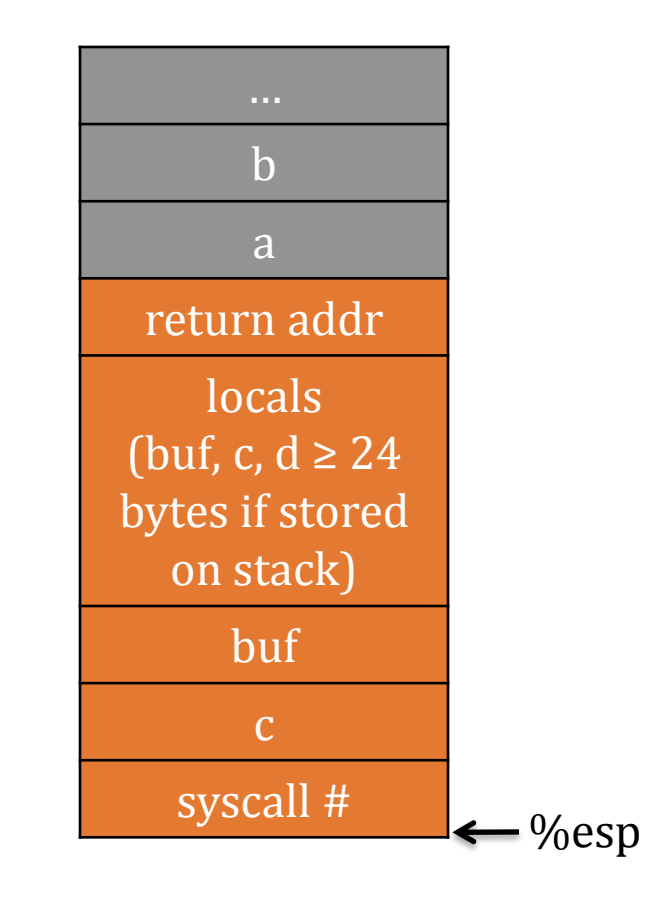

#### Why push arguments in reverse order?

```
int main(int argc, char**argv)
{
  printf("String %s, int %d", argv[0], argc);
}
```
int printf(const char \*format, ...);

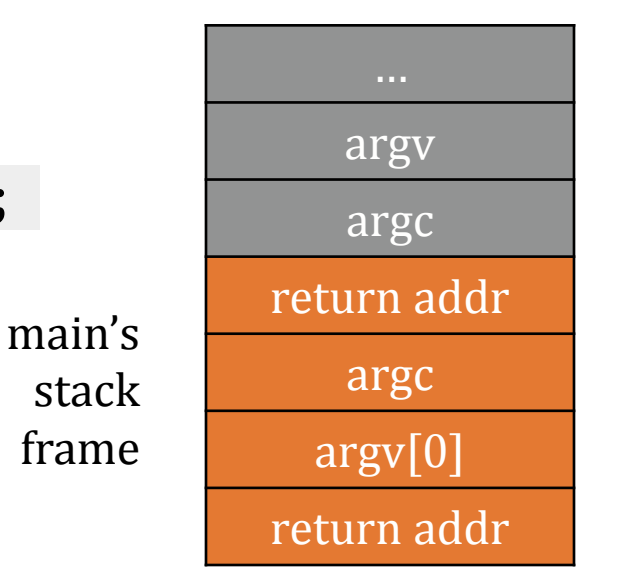

grow

For *caller* orange to call *syscall* read,

- 1. push arguments to read from right to left (reversed) and the syscall #
	- from callee's perspective, argument 1 is nearest in stack (syscall#). See Pintos lib/user/syscall.c
- 2. trap into kernel through the instruction "int 0x30", which saves the **stack pointer** and **return address** on the stack.
	- The return address will be used by the kernel to return control back to orange (through "iret" instruction)

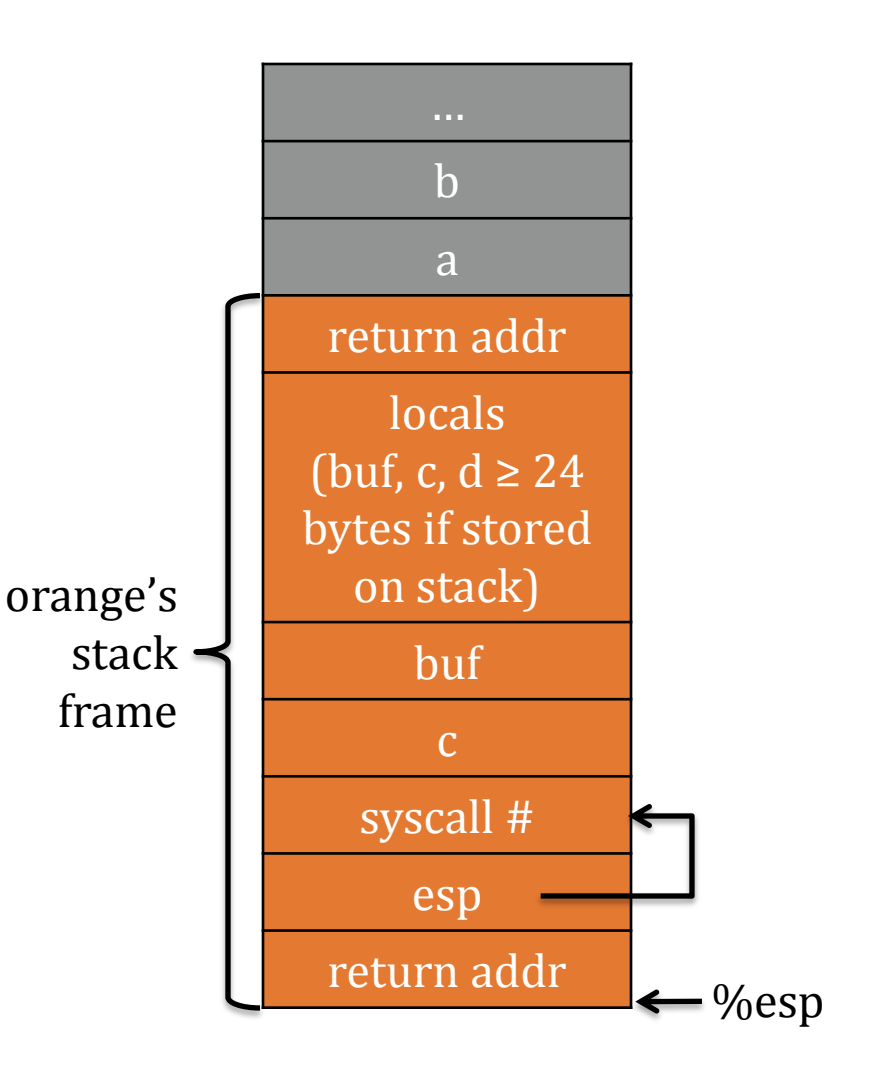

For *caller* orange to call *syscall* read,

- 1. push arguments to read from right to left (reversed) and the syscall #
	- from callee's perspective, argument 1 is nearest in stack (syscall#). See Pintos lib/user/syscall.c
- 2. trap into kernel through the instruction "int 0x30", which saves the **stack pointer** and **return address** on the stack.
	- The return address will be used by the kernel to return control back to orange (through "iret" instruction)
- 3. transfer control to interrupt handler.
	- Pintos from threads/intr-stubs.S -> threads/interrupt.c -> threads/userprog/syscall.c **<sup>19</sup>**

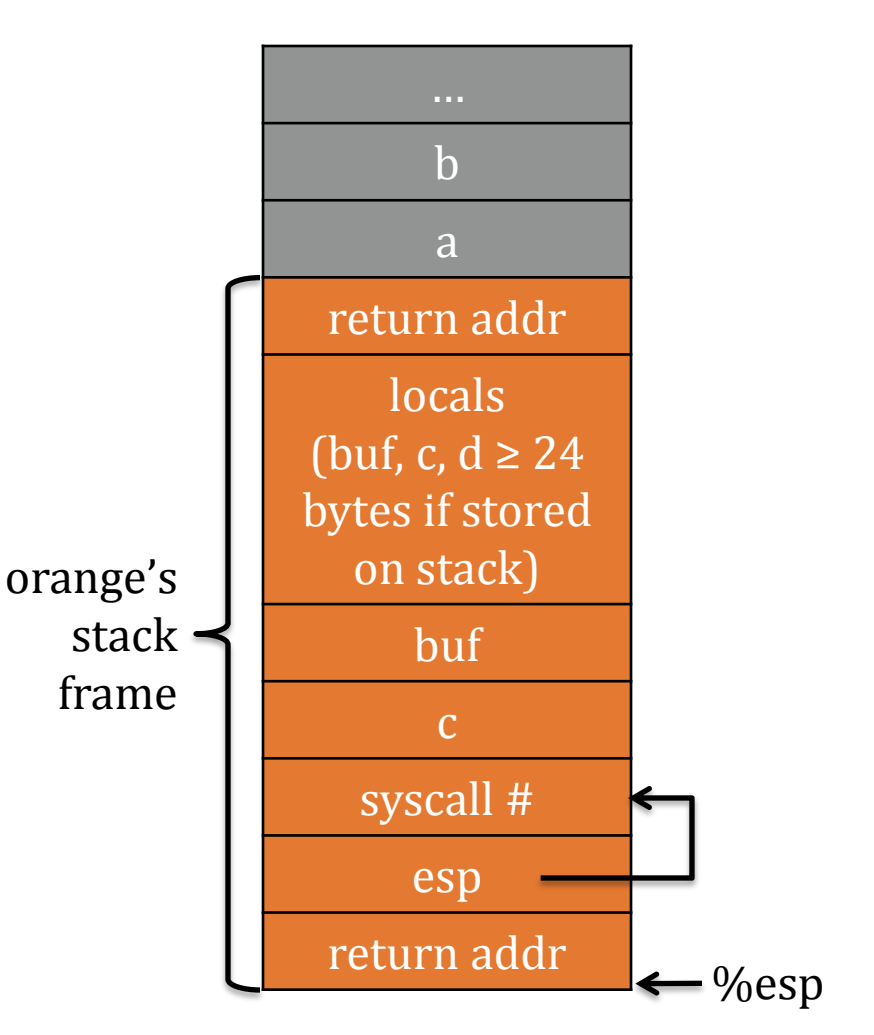

**= struct intr\_frame \*frame**

1. return address has already been pushed onto stack by orange

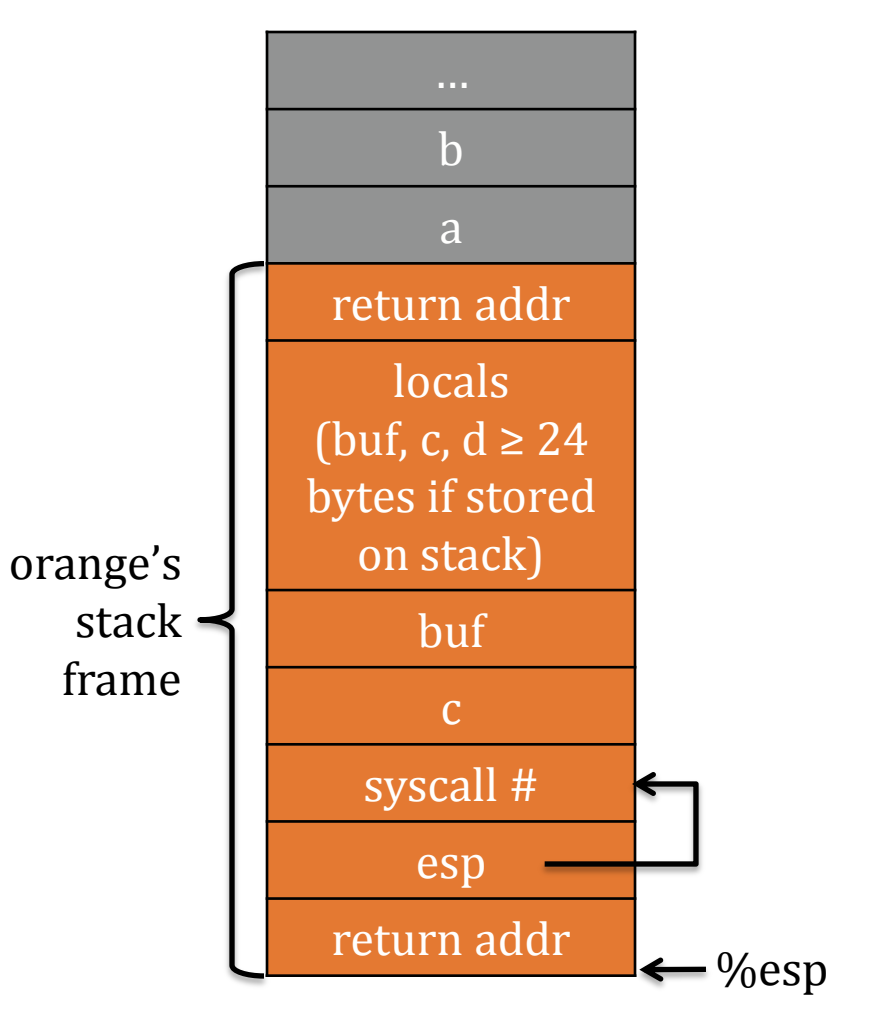

**= struct intr\_frame \*frame**

- 1. return address has already been pushed onto stack by orange
- 2. validate the address of "frame- >esp"

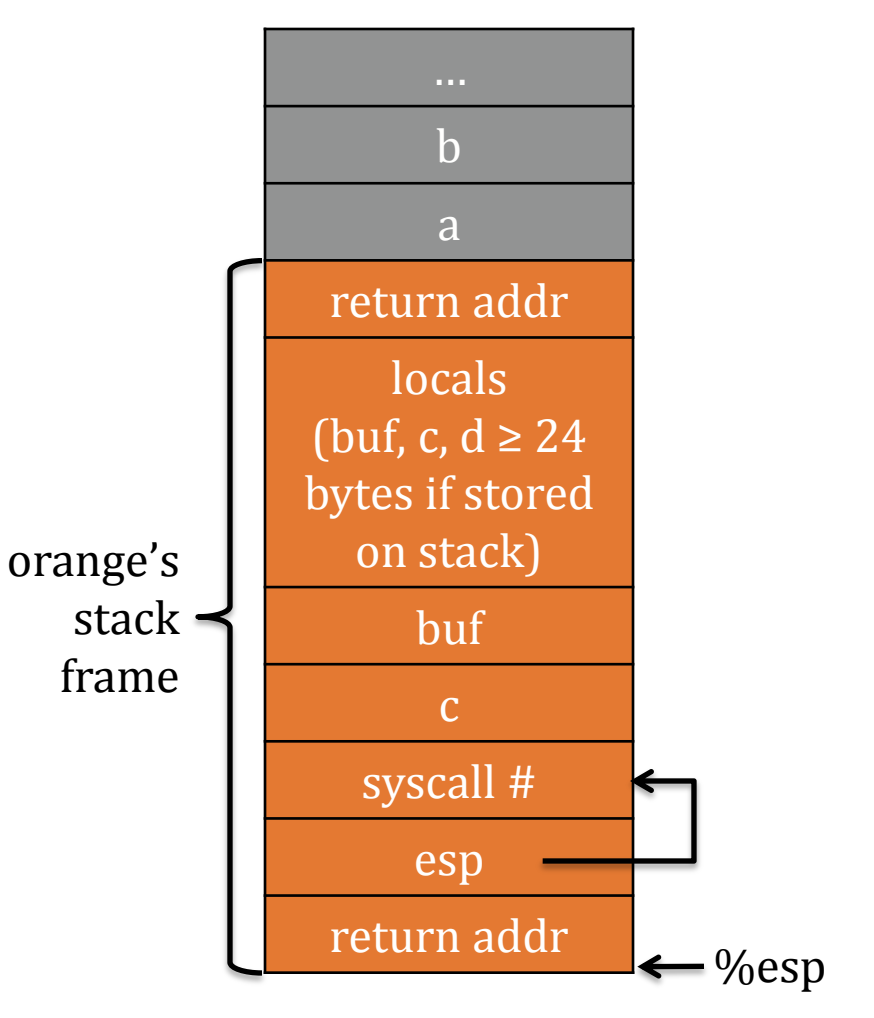

**= struct intr\_frame \*frame**

- 1. return address has already been pushed onto stack by orange
- 2. validate the address of "frame- >esp"
- 3. extract the syscall #, the two arguments of read()

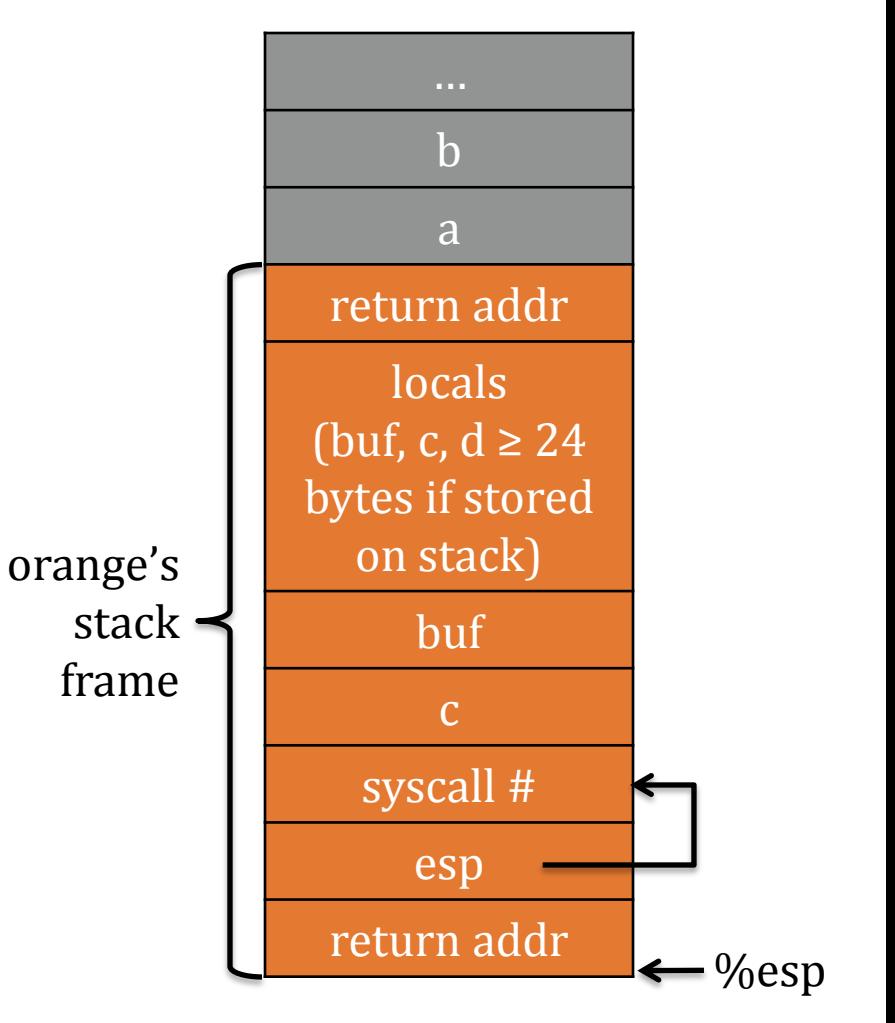

**= struct intr\_frame \*frame**

- 1. return address has already been pushed onto stack by orange
- 2. validate the address of "frame- >esp"
- 3. extract the syscall #, the two arguments of read()
- 4. do the syscall (most implementations provided in places such as filesys/file.c already)

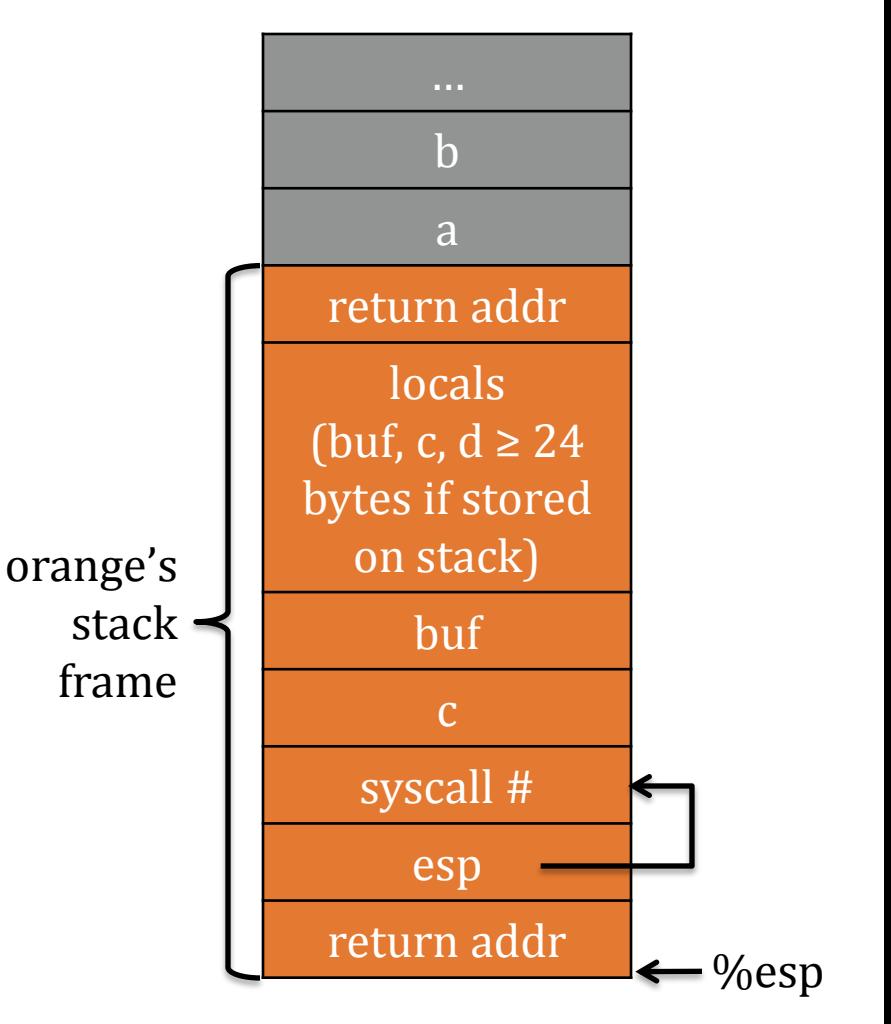

**= struct intr\_frame \*frame**

- 1. return address has already been pushed onto stack by orange
- 2. validate the address of "frame- >esp"
- 3. extract the syscall #, the two arguments of read()
- 4. do the syscall (most implementations provided in places such as filesys/file.c already)
- 5. return to orange by iret which pops the return addr on the stack

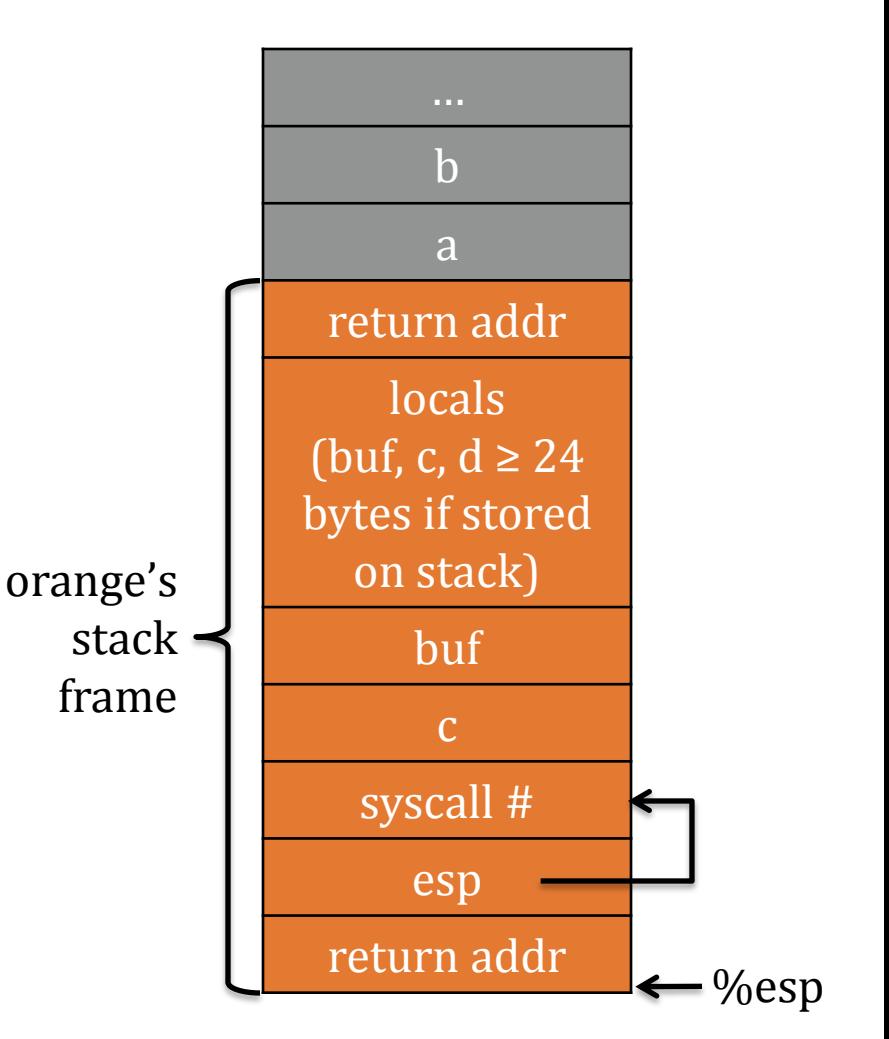

**= struct intr\_frame \*frame**

## Passing arguments to main()

- 1. As the program is loaded, allocate a page (or more) to serve as user stack
- 2. Set up the esp to point to the new page
- 3. Put arguments on the top of the stack (pointed to by esp)
	- Note: stack grows from higher addresses to lower addresses

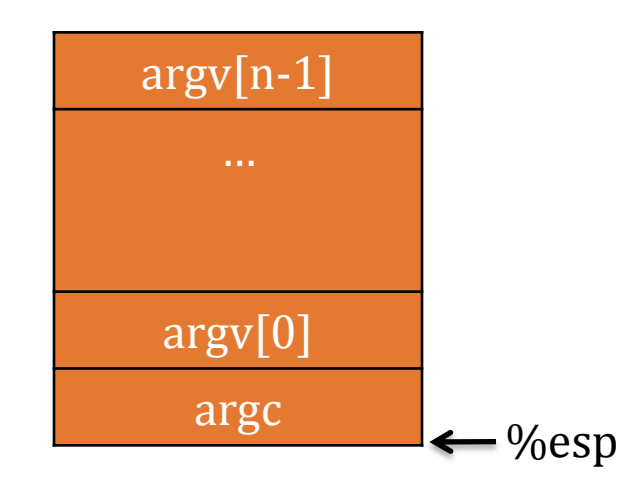

#### Why do we need kernel stack?

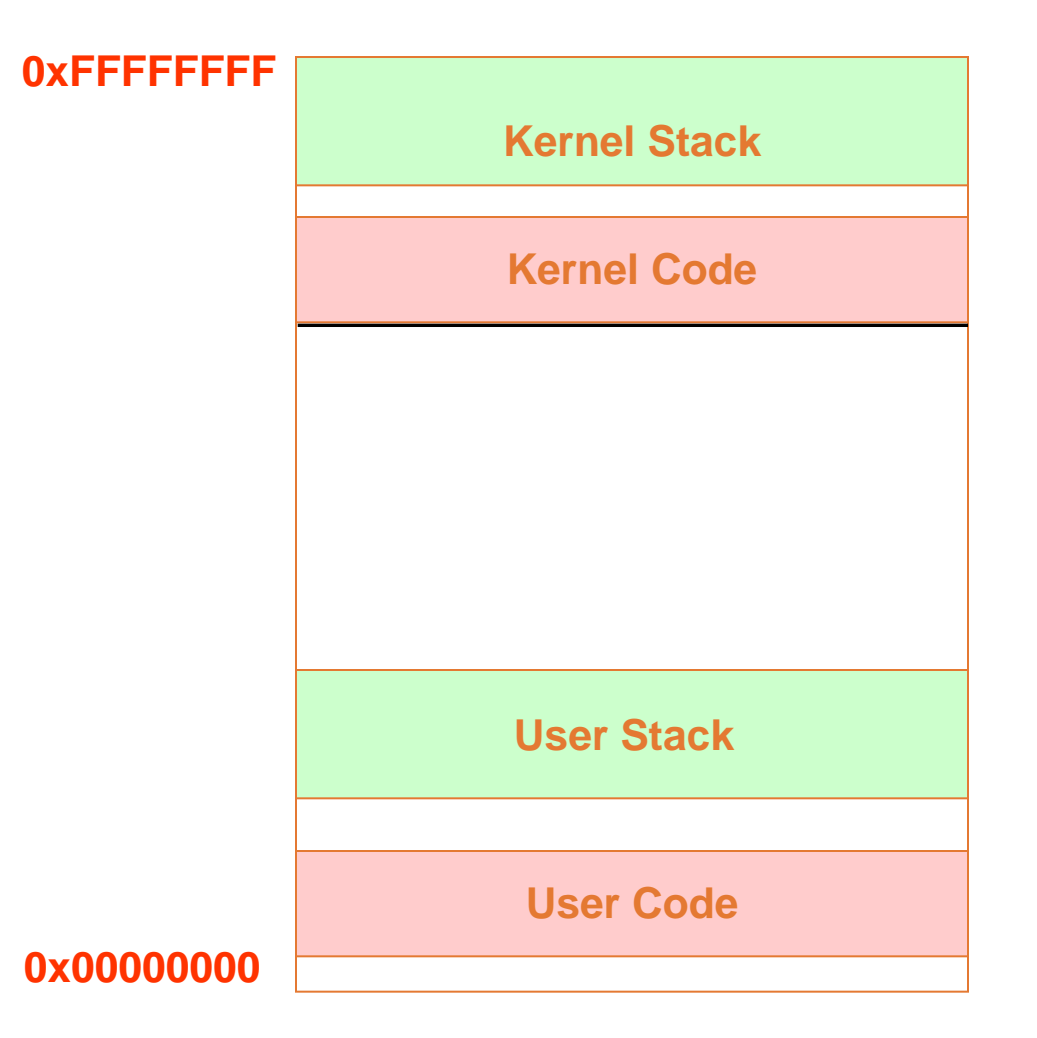

**Function calls executed in kernel space need the protected kernel stack that cannot be tampered by user program**